# **ESTUDO DE TURBINA HIDRÁULICA DO TIPO PELTON: ANÁLISE DA VARIAÇÃO DA POTÊNCIA EM FUNÇÃO DO DIÂMETRO DO JATO**

Juraci de Sousa Araújo Filho<sup>1</sup>; Aurélio Caversan Oliveira<sup>2</sup>; Felipe Barbosa Ribeiro<sup>3</sup>; Guilherme Souza Nascimento<sup>4</sup>

#### **Resumo**

Este artigo apresenta o estudo e procedimento para dimensionamento de uma Turbina Pelton. Inicialmente são apresentados os critérios utilizados para seleção da turbina, seu funcionamento, principais partes e aplicação. Em seguida é realizado um estudo de dimensões e variação de potência da turbina de acordo com o diâmetro do jato, onde são mostradas as principais equações necessárias para dimensionar os injetores, pás e jatos. Encontram-se os cálculos realizados para dimensionamento e exemplos de problemas que envolvem a mesma. As atividades compreendem estudos bibliográficos, avaliações teóricas e experimentais das características operacionais desta turbina.

**Palavras chave:** Turbina, pelton, potência, turbina pelton, jato, dimensionamento.

#### **Abstract**

1

This paper presents the study and procedure for the design of a Pelton wheel. Initially the criteria used for selection of the turbine are presented, its operation, main parts and application. Next is a study of dimensions and turbine power variation according to the diameter of the jet, where are shown the principal equations necessary to size the nozzles, vanes, and jets. We are carried out for dimensioning calculations and examples of problems involving the same. Activities include bibliographical studies, theoretical and experimental evaluations of the operational characteristics of this turbine. **Keywords:** Turbine, pelton, power, pelton turbine jet sizin.

#### **1Fundamentação teórica**

Devido a existência de vários modelos de turbinas, cada qual com suas peculiaridades, o problema reside em escolher qual o melhor tipo de turbina para o ponto em análise. Logo, a escolha de uma turbina deve considerar a facilidade de operação e manutenção, capacidade de atendimento (em casos de problemas durante o funcionamento) e a disponibilidade do fabricante em fornecer peças sobressalentes. Outros pontos importantes são a confiabilidade e robustez do equipamento, haja vista que nesse tipo de aplicação, pequenas centrais, geralmente a operação é de modo não assistido (ELETROBRÁS, 2010).

<sup>&</sup>lt;sup>1</sup> Mestre em Engenharia Aeronâutica e Mecânica pelo Instituto Tecnológico de Aeronáutica (ITA), Professor do Instituto Federal de Educação, Ciência e Tecnologia do Espírito Santo. E-mail: juraciaraujo@ifes.edu.br.

<sup>2</sup> Instituto Federal de Educação, Ciência e Tecnologia do Espírito Santo. E-mail: aureliocaversan@gmail.com. 3 Instituto Federal de Educação, Ciência e Tecnologia do Espírito Santo. E-mail: fbarbosaribeiro19@gmail.com. 4 Instituto Federal de Educação, Ciência e Tecnologia do Espírito Santo. E-mail: guilherme316@gmail.com.

O modelo mais adequado para cada instalação, leva em conta também os fatores queda, vazão e velocidade de rotação e pode-se montar um gráfico com o campo típico de aplicação para cada turbina (HACKER, 2012).

A escolha de utilização de uma turbina se fundamenta essencialmente sobre dois fatores: a altura de queda d'agua (H) e da vazão (Q). A figura abaixo permite determinar a turbina que melhor se adapta a partir destes dois parâmetros.

**Figura 1** - Seleção de Turbinas conforme Altura (H) e Vazão (Q)

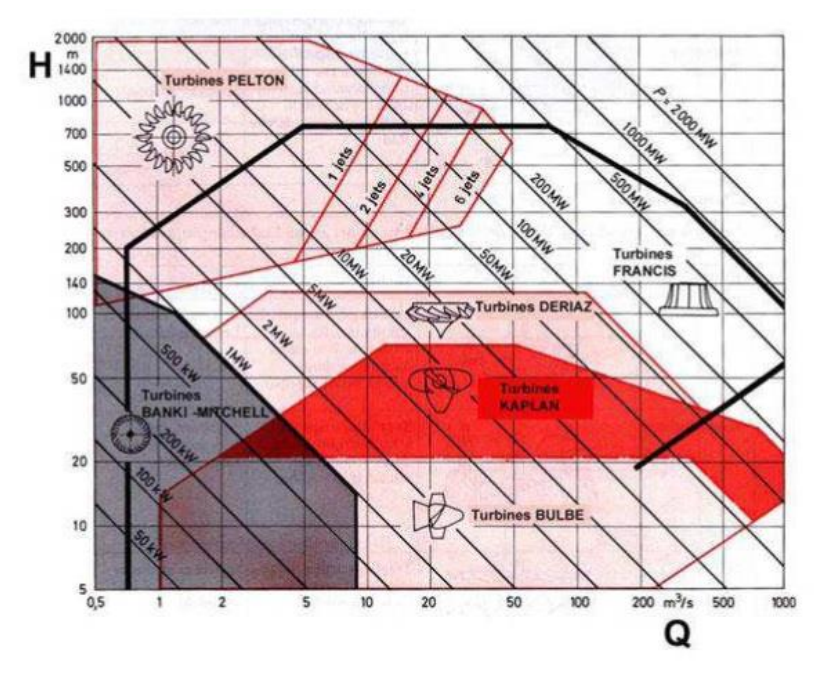

Fonte: Os autores.

# **2 Funcionamento**

Na turbina Pelton, o fluido é enviado através de um bocal para que a maioria de sua energia mecânica disponível seja convertida em energia cinética. Nestes tipos de turbina o torque é gerado pela ação de um jato livre sobre a dupla concha do rotor. Por essa razão a turbina Pelton também é chamada de turbina de jato livre (JUNIOR, 2000).

São comumente utilizadas em usinas cuja altura da queda d'água é maior do que 250m, embora seja também utilizada para alturas menores. Há instalações de usinas nos Alpes suíços em que a altura chega a quase 1.800m (COSTA, 2003).

#### **3 Aplicação**

Estas turbinas podem ser de eixo vertical ou horizontal e são utilizadas em aproveitamentos hidroelétricos caracterizados por pequenos caudais e elevadas quedas

úteis (100 a 2000 m). Para mini e micro aplicações, a turbina Pelton pode ser usada para baixas quedas em alguns casos até menos de 20 m. A maior queda em turbina PELTON situa-se na Suíça (Dixence) com 1750 m e potência de 65 MW, já a maior potência é gerada no Brasil (Cubatão) com 719 m de queda e potência de 110 MW. A Usina Hidrelétrica de São Bernardo em Piranguçu/MG é outro exemplo de utilização das turbinas Pelton, gerando 6,7 MW de potência. São turbinas caracterizadas por terem um alto número de rotações, tendo um rendimento de até 93%.

# **4 Metodologia de cálculo para pré- dimensionamento de uma Turbina Pelton**

### **4.1 Trabalho Específico**

$$
Y = g.H \tag{1}
$$

Onde:

 $g =$  gravidade, em m/s<sup>2</sup>

 $H =$  altura da queda, em metros (m).

# **4.2 Potência**

# **4.2.1 Potência Hidráulica**

$$
P = Y. Q. \rho \tag{2}
$$

Onde:

 $Q = \text{vazão da máquina}, \text{em } \text{m}^3/\text{s}$ 

 $Y =$ trabalho específico, em J/kg

 $\rho$  = massa específica da água

#### **4.2.2 Potência do Eixo da Máquina**

$$
P_{ef} = P \times \eta \tag{3}
$$

Onde:

 $P =$  potência hidráulica (W)

 $\eta$  = rendimento

### **4.4 Velocidade de rotação específica**

$$
n_{qA} = 10^3 \cdot n \frac{q^{\frac{1}{2}}}{y^{\frac{3}{4}}}
$$
 (5)

Onde:

n = velocidade de rotação da máquina, em RPS (Hz)

# **4.4 Jatos**

### **4.4.1 Número de Jatos**

Para a determinação do número de jatos (a), Macintyre (1983), sugere a utilização da equação.

$$
a = \left(\frac{n\sqrt{N}}{25xH(p\acute{e}s)}\right)^2\tag{5}
$$

Onde:

n = rotação (rpm); N = potência (cv);  $H =$ altura de queda (m)

# **4.4.2 A velocidade do jato:**

$$
c_1 = \varphi \sqrt{2gH} \tag{6}
$$

Onde:

 $\varphi$  = coeficiente de velocidade (0,99)

 $g =$  gravidade (m/s<sup>2</sup>)

 $H =$ altura (m)

# **4.4.3 Diâmetro Máximo do Jato**

$$
d_{max} = 151 \sqrt{\frac{N}{a \cdot \eta}}
$$
 (7)

Onde:

N = potência unitária (cv)

a = número de jatos

η = rendimento total da turbina

$$
d_{max} = \sqrt{\frac{4Q}{\pi.c_1}}\tag{8}
$$

Onde:

 $Q = \text{vazão volumétrica (m<sup>3</sup>/s)}$ 

 $c_1$  = velocidade do jato na saída do injetor (m/s)

# **4.5 Velocidade Periférica da Roda**

É necessário o conhecimento da velocidade periférica da roda  $(\mu_2)$  e da velocidade angular da roda (ω) para dimensionamento do rotor Pelton (PFLEIDERER, 1979).

$$
\mu_2 = (0.42 \ a \ 0.485).c_1 \tag{9}
$$

Onde:

 $C_1$ = velocidade do jato na saída do rotor, dada em m/s

# **4.6 Diâmetro Médio**

O diâmetro da roda (Dm) pode ser definido fazendo uso da equação 10 (PFLEIDERER,1979).

$$
D_m = \frac{\mu_2 \cdot 60}{\pi n} \tag{10}
$$

Onde:

 $\mu_2$ = velocidade periférica da roda(m/s)

 $n = rotac$ ão (rpm)

# **4.7 Número de Pás**

Existem várias fórmulas empíricas para determinação do número de pás(Z), uma das mais utilizadas segundo Pfleiderer (1979) é:

$$
Z = \frac{1}{2} \frac{D_m}{d_{max}} + 14 a 16 \tag{11}
$$

Onde:

 $D_m =$  diâmetro do rotor

 $d_{max}$  = diâmetro máximo do jato

# **4.8 Dimensionamento da geometria da pá**

# **4.8.1 Largura da pá**

A largura (B) da pá, conforme figura 11, é limitada pelo raio de curvatura que na superfície interna do jato não deve ser muito pequeno. Desejando-se o máximo rendimento a carga total, deve-se tomar B como:

$$
B = (2 \ a \ 3).d_{max} \tag{12}
$$

### **4.8.2 Excesso**

No plano mais longitudinal do rotor perpendicular ao eixo do jato, coloca-se o ponto mais interno da aresta de entrada junto no limite do jato e o ponto mais externo a uma distância "E". Esta medida recebe o nome de "excesso" e pode ser calculada pela fórmula:

$$
E = (0.9 \, a \, 1.2). \, d_{max} \tag{13}
$$

### **4.8.3 Largura do Rasgo**

A pá recebe um recorte na parte mais externa a largura, de maneira que o jato não alcance a pá muito cedo, sendo definido por Pfleiderer (1979) conforme equação:

$$
b' = 1, 2. d_{max} + 5(mm)
$$
 (14)

#### **4.8.4 Comprimento da pá**

Para o restante das dimensões principais a prática aconselha a utilização dos valores encontrados pelas seguintes equações

$$
L = (2.5 \, a \, 2.8). \, d_{max} \tag{15}
$$

 $L =$  Comprimento da pá (m);

#### **4.8.5 Espessura da Pá**

$$
T = (0.8 \, a \, 1)d_{max} \tag{16}
$$

Onde:

*T* = espessura da pá (m).

### **Figura 2** -: Dimensionamento da pá de uma turbina Pelton

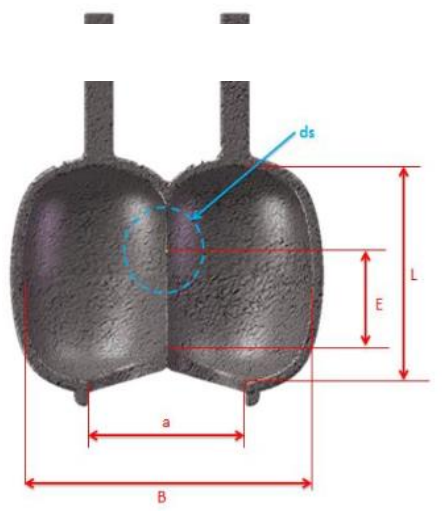

Fonte: Adaptado de Pfleiderer, 1979

# **4.9 Dimensionamento da geometria do bocal injetor**

# **4.9.1 Diâmetro de saída do bocal**

Para o diâmetro de saída do bocal (d) usa-se a expressão abaixo.

$$
d = \frac{d_{max}}{(1.12 \, a \, 1.27)}\tag{17}
$$

# **4.9.2 Diâmetro da seção de entrada do bocal**

Para o diâmetro da seção de entrada do bocal  $(d_r)$  utiliza-se a seguinte expressão:

$$
d_r = (2.6 \, a \, 2.8). \, d_{max} \tag{18}
$$

# **4.9.3 Diâmetro de entrada do bocal**

O diâmetro de entrada do bocal  $(d_e)$  varia segundo a expressão a seguir.

$$
d_e = (4 \ a \ 5). d_{max} \tag{19}
$$

# **4.9.4 Diâmetro da haste**

$$
d_h = (0.58 \, a \, 0.7). \, d_{max} \tag{20}
$$

## **4.9.5 Diâmetro da agulha:**

$$
d_a = (1,42 \ a \ 1,62). \ d_{max} \tag{21}
$$

### **4.9.6 Comprimento da agulha:**

$$
I_a = (3,25 \ a \ 3,66). \ d_{max} \tag{22}
$$

# **4.9.7 Curso da agulha:**

$$
I = (0.81 \, a \, 1.16). \, d_{max} \tag{23}
$$

Ângulo da ponta da agulha: 42° a 60°

Ângulo do bocal:60° a 90°

**Figura 3** - Detalhes do diâmetro do boca

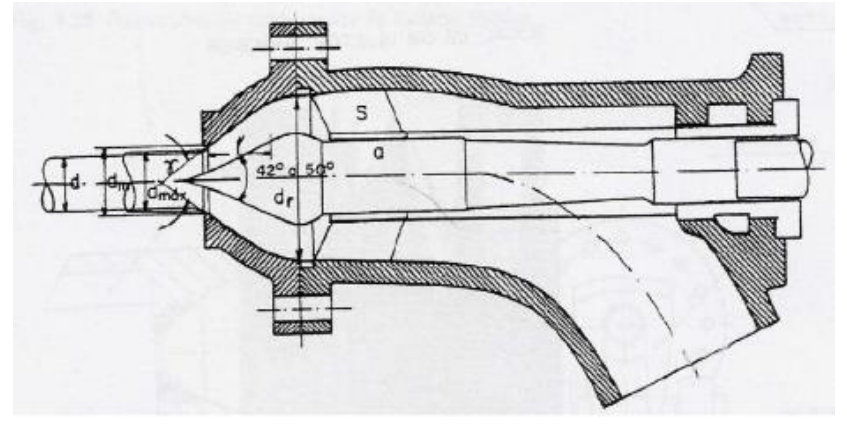

Fonte: Macintyre, 1983

# **5 Exemplo de Dimensionamento de uma Turbina Pelton**

Considerando as variáveis nas tabelas abaixo, efetua-se os seguintes cálculos:

# **Quadro 1 -** Variáveis Gerais

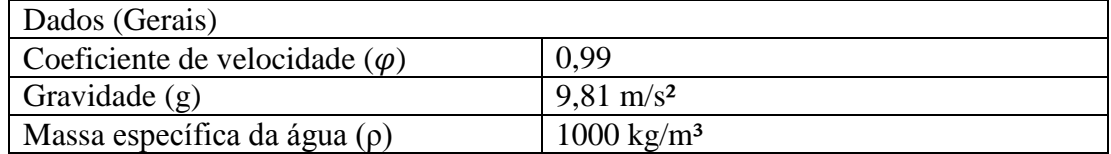

Fonte: Elaborado pelos autores.

# **Quadro 2 -** Dados estimados

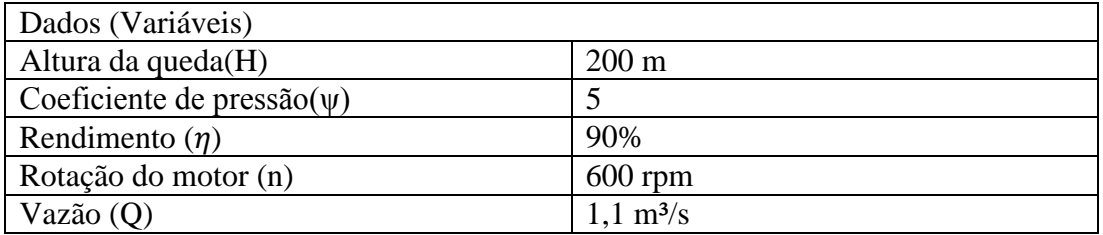

Fonte: Elaborado pelos autores.

# **5.1 Estimativa da potência de eixo**

Com os valores estimados de vazão, para o cálculo da Potência hidráulica (P), teem-se:

$$
Y = g.H = 9,81 \times 200 = 1962 \text{ J/kg}
$$
\n
$$
P = Y.Q. \rho = 1962 \times 1,1 \times 1000 = 2,16 \text{ MW}
$$

Com o rendimento estimado, a potência do eixo da máquina  $(P_{ef})$ 

$$
P_{ef} = 2.16 \times 10^6 \times 0.9
$$
  

$$
P_{ef} = 1.94 \, MW
$$

### **5.2 Cálculo da Rotação Específica**

Calculando a velocidade de rotação específica, pois a rotação é um dos quesitos na escolha da turbina junto à cavitação. As turbinas Pelton não ocorre cavitação e não possui tubo de sucção.

$$
n_{qA} = 10^3 \cdot n \frac{q^{\frac{1}{2}}}{Y^{\frac{3}{4}}} = 10^3 \cdot 10 \cdot \frac{1.1^{1/2}}{1962^{3/4}} = 35,58 \, rpm
$$

# **5.3 Dimensionamento dos Jatos**

#### **5.3.1 Dimensionamento do número de jatos**

Para o cálculo do número de jatos

$$
a = \left(\frac{n\sqrt{N}}{25xH(p\acute{e}s)}\right)^2
$$

$$
a = \left(\frac{600\sqrt{2664,86}}{25x\ 656,168}\right)^2 = 3{,}57
$$

Adota-se o valor aproximado inteiro próximo, então:

$$
a=4
$$

#### **5.3.2 Dimensionamento da Velocidade do jato**

$$
c_1 = \varphi \sqrt{2Y}
$$
  

$$
c_1 = 0.99\sqrt{2 \times 1962} = 62.02 \, m/s
$$

#### **5.3.3 Dimensionamento Vazão por jato**

$$
Q_0 = \frac{Q}{a} = \frac{1}{1/4} = 0.275 \, m^3/s
$$

#### **5.3.4 Dimensionamento do Diâmetro máximo do jato**

$$
d_{max} = \sqrt{\frac{4Q_0}{\pi.c_1}} = \sqrt{\frac{4 \times (1.1)}{\pi . 62,02}} = 0,075 \text{ m} = 75 \text{ mm}
$$

$$
d_{max} = d_s
$$

#### **5.4 Dimensionamento da Velocidade periférica da roda**

$$
\mu_2 = (0.42 \, a \, 0.485) \cdot c_1 = 0.45 \, x \, 62.02 = 27.9 \, m/s
$$

### **5.5 Dimensionamento do Diâmetro médio da roda**

$$
D_m = \frac{\mu_2.60}{\pi n} = \frac{27,9.60}{\pi.600} = 0.88m
$$

### **5.6 Dimensionamento das Pás**

### **5.6.1 Dimensionamento do número de pás**

$$
Z = \frac{1}{2} \frac{D_m}{d_{max}} + 14 a 16 = \frac{1}{2} \cdot \frac{0.88}{0.075} + 14 = 19.87
$$

Logo,

$$
Z=20\ p\text{as}
$$

No nosso caso adotaremos somente as principais dimensões L, B, T, E e n. Devido ao  $n_{qA}$  elevado foi escolhido os valores constantes, próximos ao limite superior.

### **5.6.2 Dimensionamento da Largura**

$$
B = (2 \, a \, 3). d_{max} = 3 \, x \, 0.075 = 0.225 \, m
$$

#### **5.6.3 Dimensionamento do Comprimento**

$$
L = (2.5 \, a \, 2.8). d_{max} = 2.8 \, x \, 0.075 = 0.21 m
$$

**5.6.4 Espessura da pá**

$$
T = (0.8 a 1)d_{max} = 0.9 x 0.075 = 0.0675m
$$

# **5.6.5 Dimensionamento do Excesso**

$$
E = (0.9 a 1.2). d_{max} = 1.1 x 0.075 = 0.0825 m
$$

**5.6.6 Largura do Rasgo**

$$
a_{pás} = 1.2. d_{max} + 5 = 1.2 \times 0.075 + 0.005 = 0.095m
$$

**5.6.7 Excesso de gume**

$$
m = 0.13. B = 0.13 x 0.225 = 0.0292m
$$

### **5.7 Dimensionamento do bocal injetor**

# **5.7.1 Dimensionamento do diâmetro de saída do bocal**

$$
d = \frac{d_{max}}{(1,12 \text{ a } 1,27)} = \frac{0,075}{1,25} = 0,06m
$$

### **5.7.2 Dimensionamento do diâmetro da seção de entrada do bocal**

$$
d_r = (2.6 \ a \ 2.8) \ d_{max} = 2.7 \ x \ 0.075 = 0.2025 m
$$

# **5.7.3 O diâmetro de entrada do bocal**

$$
d_e = (4 \ a \ 5). d_{max} = 5 \ x \ 0.075 = 0.375 m
$$

# **5.7.4 Diâmetro da haste**

$$
d_h = (0.58 \, a \, 0.7). \, d_{max} = 0.65 \, x \, 0.075 = 0.0487 m
$$

### **5.7.5 Dimensionamento do diâmetro da agulha**

$$
d_a = (1.42 \, a \, 1.62). \, d_{max} = 1.60 \, x \, 0.075 = 0.12 \, m
$$

### **5.76 Dimensionamento do comprimento da agulha**

$$
I_a = (3.25 \, a \, 3.66). \, d_{max} = 3.5 \, x \, 0.075 = 0.2625 m
$$

# **5.7.7 Curso da agulha**

$$
I = (0.81 \, a \, 1.16). \, d_{max} = 1.10 \, x \, 0.075 = 0.0825
$$

Ângulo da ponta da agulha: 42° a 60°

Ângulo do bocal: 60° a 90°

# **5.8 Exemplo de problema envolvendo variação da potência de acordo com diâmetro do jato de uma turbina Pelton**

Uma pequena turbina hidráulica de impulsão é alimentada com água através de um tubo adutor, com diâmetro D e comprimento L; o diâmetro do jato é d. A diferença de elevação entre a superfície da água no reservatório e a linha de centro do bocal é Z. O coeficiente de perda de carga do bocal é  $k_{\text{local}}$  e o coeficiente de perda de carga do reservatório para a entrada do adutor é  $k_{entrada}$ . Determine a velocidade do jato de água, a vazão volumétrica e a potência hidráulica do jato de água, a vazão volumétrica e a potência hidráulica do jato, para o caso em que Z=300ft, L = 1000ft, D = 6in,  $k_{entrada} = 0.5$ ;  $k_{bocal} = 0.04$  e d=2in, se o tubo é de aço comercial. Faça um gráfico da potência do jato como uma função do seu diâmetro para determinar o diâmetro ótimo e a potência hidráulica resultante do jato. Comente sobre os efeitos de variação dos coeficientes de perda e da rugosidade do tubo.

**Dados:**

$$
H = 300 \text{ft} \qquad L = 1000 \text{ft} \qquad D = 6 \text{in} \qquad d = 2 \text{in}
$$
\n
$$
k_{entrada} = 0.5 \qquad k_{bocal} = 0.04
$$

**Balanço de Energia**

$$
\frac{p_1}{\rho g} + \frac{\alpha_1 \bar{V}_1^2}{2g} + z_1 = \frac{p_2}{\rho g} + \frac{\alpha_2 \bar{V}_2^2}{2g} + z_2 + \frac{h_p}{g}
$$

$$
h_p = \left[ f\left(\frac{L}{D} + \frac{L_e}{D}\right) + k \right] \frac{\bar{V}^2}{2}
$$

**Assumindo:**

 $p_1 = p_2 = p_{atm}$   $\bar{V}_1 \approx 0$   $\alpha_2 = 1$  $L_{e}$  $\frac{L_e}{D} = 0$  Bocal na direção j

$$
H = \frac{V_j^2}{2g} + \left(f\frac{L}{D} + k_{entrada}\right)\frac{\bar{V}^2}{2g} + k_{bocal} \cdot \frac{V_j^2}{2g}
$$

**Continuidade:**

$$
\overline{V}A = V_j A_j
$$
  

$$
\overline{V} = \frac{V_j A_j}{A} = V_j (d/p)^2
$$
  

$$
\overline{V}^2 = V_j^2 (d/p)^4
$$

$$
H = \left[ \left( f \frac{L}{D} + k_{entrada} \right) \left( \frac{d}{D} \right)^{4} + 1 + k_{bocal} \right] \frac{V_{j}^{2}}{2g}
$$

$$
V_{j} = \left[ \frac{2gH}{\left( f \frac{L}{D} + k_{entrada} \right) \left( \frac{d}{D} \right)^{4} + 1 + k_{bocal} \right]^{1/2}
$$

# **Assumindo:**

Rugosidade do aço comercial como:  $e = 0,00015$ ft Aço comercial Rugosidade Relativa como:  $e/p = 0.0003$ 

$$
f = 0,015 \t d = 2in
$$
  

$$
V_j = \left[ \frac{2 \times 32.2^{f} t}{\left( 0.015 \frac{1000 ft}{0.5 ft} + 0.5 \right) \left( \frac{2}{6} \right)^4 + 1 + 0.04} \right]^{1/2} = 116.78^{f} t /_{s}
$$
  

$$
\overline{V} = 13^{f} t /_{s} \qquad Re = \frac{\overline{v}b}{v} = 6.05 \times 10^5
$$

Logo: f = 0,016 então:  $V_j = 116.78 \frac{ft}{s}$ 

**Taxa de fluxo do jato:**

 $\overline{a}$ 

$$
Q = V_j A_j = 116.78 \frac{ft}{s} \times \frac{\pi}{4} \left(\frac{2}{12}\right)^2 ft^2 = 2.55 \frac{ft^3}{s}
$$

**Potência:**

$$
P_h = \rho Q \frac{V_f^2}{2}
$$
  
=  $\frac{1}{2} x 1.94 \frac{slug}{ft^3} x (116.78)^2 f t^2 / \frac{1}{s^2} x 2.55 f t^3 / \frac{lbf.s^2}{slug.ft} x \frac{hp.s}{550ft. lbf}$   
 $P_h = 61.26 hp$ 

Pelo gráfico, nota-se o ponto máximo de potência em P = 62,3 hp. **Figura 4** - Gráfico de potência

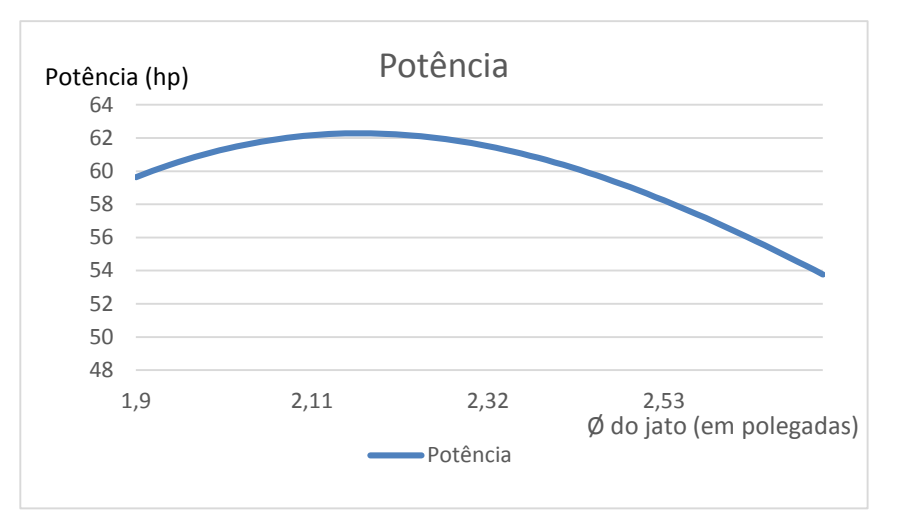

Fonte: Os autores.

Foi feita a análise dos efeitos de variação dos coeficientes de perda e da rugosidade do tubo. Perda de coeficiente não possui efeito significativo, fazendo apenas com que os valores de  $k_{\text{bocal}}$  e  $k_{\text{entrad}}$  acabem aumentando apenas de maneira reduzida o valor de potência. A perda da rugosidade já possui resultado mais expressivo, aumento do valor de potência de maneira significativa.

### **6 Conclusão**

O dimensionamento de uma turbina é de extrema importância antes de qualquer aplicação, pois nele se faz o estudo complexo em relação aos processos fluidos dinâmicos, tendo em vista que para cada aplicação necessita-se de uma turbina especifica. Levando em conta essas considerações o trabalho adotou diversos conceitos teóricos para a realização dos cálculos.

Para ilustrar melhor as necessidades do dimensionamento da turbina, o trabalho traz a resolução de um problema que trata da variação da potência em relação ao diâmetro do jato, mostrando que cada parte do projeto pode ter influência na eficiência da turbina.

#### **Referências**

ALVES, Gilberto M. **Avaliação da viabilidade de aplicação de uma microcentral hidrelétrica, para atender consumidores localizados em regiões isoladas.** 2007. 156 f. Tese (Doutorado) – Universidade Estadual Paulista, Faculdade de Ciências Agronômicas, Botucatu, 2007.

BRAN, Richard; SOUZA, Zulcy de. "**Máquinas de fluxo"**. 2.ed. RIO DE JANEIRO: Ao Livro Técnico, 1984. 262p.

ÇENCEL, Yunus A.; CIMBALA, John M. **"Mecânica dos Fluidos – Fundamentos e Aplicações",** 1º ed. SÃO PAULO, McGraw-Hill, 2007. 821p

COSTA, A. S. **Turbinas Hidráulicas e Condutos Forçados.** 2003. Disponível em: <http://www.labspot.ufsc.br/~simoes/dincont/turb-hidr-2003.pdf.

FOX, Robert W.; MCDONALD, Alan T.; PRITCHARD, Philip J. **"Introdução à Mecânica dos Fluidos"**, 7ª ed. RIO DE JANEIRO, LTC Editora, 2010. 728p.

GOMES, Carla da Gama S. **Noções de geração de energia utilizando algumas fontes de baixo impacto ambiental.** 2010. Universidade Federal do Rio de Janeiro, Rio de Janeiro, 2010

HACKER INDUSTRIAL. **Turbinas hidráulicas Pelton.** Disponível em: <http://www.hacker.ind.br/produtos\_turbinas\_pelton\_turbinas.php.

JUNIOR, Antônio G. de Mello. **A turbina de fluxo cruzado (Michell-Banki) como opção para centrais hidráulicas de pequeno porte.** Dissertação de pós-graduação. Universidade de São Paulo (USP). São Paulo, 2000.

*MERIGUE, Rafael; Silva, Ricardo Salomé.* **"Estudo de turbinas para hidrelétrica de roncador – Bocaiúva do Sul",** 2013. Disponível em: <http://repositorio.roca.utfpr.edu.br/jspui/bitstream/1/1080/3/CT\_COELE\_2012\_2\_16.p  $df > A$ 

OST, Ana Paula; KRAULICH, Claudia Vanessa. "**Dimensionamento e Modelagem de um Rotor de Turbina Pelton para ser aplicado em uma Bancada Didática".** 2013. Disponível em:

<http://www.fahor.com.br/publicacoes/TFC/EngMec/2013/Mec\_Ana\_Claudia.pdf.

OST, Ana Paula; KRAULICH, Cladia Vanessa; MICHELLS, Ademar. "**Dimensionamento e Modelagem Computacional das Pás de uma Turbina Pelton para ser aplicada a uma bancada didática".** Horizontina/RS. Vol.1, 2013. Disponível em:

<http://www.fahor.com.br/publicacoes/sief/2013/dimensionamento\_e\_modelagem.pdf.

Paulo Moisés Almeida da Costa. "**As Máquinas Primárias".** Disponível em: [<http://www.estgv.ipv.pt/PaginasPessoais/vasco/turbinas.pdf](http://www.estgv.ipv.pt/PaginasPessoais/vasco/turbinas.pdf)*.*

Prof. Dr. Emílio Carlos Nelli Silva. **"Máquinas de Fluxo"**. Disponível em: [<http://sites.poli.usp.br/d/pmr2481/Aula04-Tur.pdf.](http://sites.poli.usp.br/d/pmr2481/Aula04-Tur.pdf)

SOARES JUNIOR, Ricardo Luiz. **"Projeto Conceitual de uma Turbina Hidráulica a ser utilizada na Usina Hidrelétrica Externa de Henry Borden".** 2013. Disponível em: <http://monografias.poli.ufrj.br/monografias/monopoli10005429.pdf .